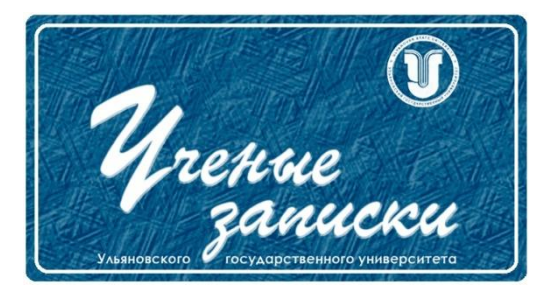

*УДК 65.011.56*

*Ссылка на статью:* // Ученые записки УлГУ. Сер. Математика и информационные технологии. УлГУ. Электрон. журн. 2020, № 2, с. 35-40.

Поступила: 18.05.2020 Окончательный вариант: 18.05.2020

© УлГУ

# **Автоматизированное проектирование вспомогательных переходов технологических процессов для механической обработки деталей на станках с ЧПУ**

*Мусалина Т.Е., Овечкин А.Е., Блюменштейн А.А.\**

> \* [blyumenshteyn@mail.ru](mailto:blyumenshteyn@mail.ru) УлГУ, Ульяновск, Россия

В статье представлена методика автоматизированного проектирования вспомогательных переходов технологических процессов для механической обработки деталей на станках с ЧПУ. Разработаны алгоритмы функционирования программного обеспечения. Представлены макеты модуля системы автоматизированного проектирования программных технологических процессов. Проведен расчет экономического эффекта от автоматизации проектирования технологических процессов с применением методики автоматизированного формирования вспомогательных переходов.

*Ключевые слова: автоматизированное проектирование, технологический процесс.*

## **Введение**

В современном производстве понятие «автоматизация» стало одним из важнейших в процессе организации производственного процесса. Увеличение объёма выпуска продукции и снижение ее себестоимости неизбежно связаны с автоматизацией производственных процессов. Актуальность проблемы автоматизации производства в машиностроительной промышленности заключается в том, что автоматизация производственных процессов является одним из ключевых звеньев в общей системе функционирования и развития любого современного машиностроительного предприятия, так как служит средством получения максимальной прибыли и эффективным орудием борьбы с конкурентами[1].

Автоматизация технологических процессов является одной из актуальных и важных задач для современного авиастроительного производства. В свою очередь, технологическая подготовка производства – это совокупность мероприятий, обеспечивающих технологическую готовность производства [2]. Одним из важнейших звеньев в технологической подготовке производства при помощи САПР является формирование операций и переходов технологического процесса механообработки самолетных деталей на станках с ЧПУ.

Конструкция летательного аппарата содержит огромное количество деталей сложной геометрической формы, что обуславливает необходимость детальной проработки операций и переходов технологического процесса для операций механообработки на станках с ЧПУ. Оптимальным выходом в данной ситуации является применение систем проектирования технологических процессов САПР ТП «ТеМП2» и разработки методик их применения.

Проанализировав существующие решения разработки технологического процесса в САПР ТП системах: Вертикаль, Timeline, СПРУТ-ТП; оказалось, что у данных систем полностью отсутствует интеграция с CAM- модулем Siemens NX в части формирования технологических переходов и операций.

Система автоматизированного проектирования технологических процессов «ТеМП-2» оказалась наиболее приближена для разработки технологических процессов в данной отрасли. У данной системы существует единая база информационного обеспечения и интеграция с единым информационным пространством АО «Авиастар-СП». Кроме того, все переходы САПР ТП представлены в виде базовых и комплексных технологических модулей (БТМ и КТМ), включающих в себя наборы готовых алгоритмов нормирования, назначения ресурсов, вставок в текст операций и переходов [3]. Данная система наиболее подходит для интеграции с Siemens NX в части автоматизированного проектирования технологических процессов для механической обработки самолетных деталей на станках с ЧПУ.

# **1. Разработка методики автоматизированного проектирования подготовительно-заключительных и вспомогательных переходов технологических процессов**

Разработка технологических процессов требует больших временных и ресурсных затрат. Механизация и автоматизация этой работы является важной проблемой, которая может быть оптимально решена только благодаря применению автоматизированного проектирования. Технологический процесс изготовления детали характеризуется содержанием подготовительных, основных, вспомогательных и заключительных операций, их количеством и последовательностью выполнения.

Рассмотрим формирования подготовительно-заключительных и вспомогательных переходов на примере программной части технологического процесса для механической обработки самолетной детали.

Ученые записки [УлГУ. Серия Математика и информационные технологии](http://www.ulsu.ru/ru/page/page_2743/) 36

На первом этапе инженеру-технологу необходимо сформировать перечень подготовительных переходов. Инженеру-технологу будет представлен набор подготовительных переходов таких, как "Включить станок", "Пройти инструктаж у мастера", "Провести выверку приспособлений", "Ознакомиться с работой, конструкторской и технологической документацией", и др., из которых он должен выбрать комплект тех переходов, которые необходимы для формирования технологического процесса.

На втором этапе необходимо сформировать перечень вспомогательных переходов на станочное приспособление. Формирование вспомогательных переходов происходит в определенной последовательности. Для каждого установа или технологического останова инженеру-технологу необходимо выбрать тип приспособления. В зависимости от того, какое приспособление будет выбрано, автоматически будут подставляться переходы. Далее необходимо выбрать подходящие переходы или откорректировать их вручную для каждой стадии. Также необходимо указать номера прихватов, если они будут задействованы в установке/снятии заготовки. После этого, необходимо назначить ресурсы, которые будут задействованы для закрепления/снятия заготовки.

На третьем этапе инженеру-технологу необходимо сформировать перечень заключительных переходов. Процесс формирования группы заключительных переходов аналогичен процессу формирования группы подготовительных переходов. Из существующего списка заключительных переходов инженеру-технологу необходимо выбрать группу нужных переходов.

На четвертом этапе происходит формирование перечня переходов сборки/разборки инструментальных наладок. Инструментальная наладка — это собранный агрегат для установки в шпиндель фрезерного станка. Инструментальная наладка может состоять из оправки, режущего инструмента (фрезы), удлинителя, режущих пластин. Следовательно, существуют переходы, чтобы собрать инструментальную наладку и разобрать. Соответственно, переход сборки инструментальной наладки отвечает за сборку инструментальной наладки, а переход разборки инструментальной наладки отвечает за ее разборку. На каждую инструментальную наладку существует свой шаблон. Конкретно на каждый шаблон инструментальной наладки настроены пара переходов сборки и разборки инструментальной наладки, однако, инженер-технолог может отредактировать выбранные переходы. Инженеру-технологу необходимо вывести перечень инструментальных наладок, которые были импортированы из CAM-проекта NX и связаны с определенным базовым технологическим модулем с соответствующими группами нормы времени.

# **2. Разработка алгоритмов функционирования программного обеспечения**

На основании предложенной методики разработан ряд алгоритмов функционирования программного обеспечения для автоматизированного проектирования подготовительнозаключительных и вспомогательных переходов на базе CAM-модуля Siemens NX. На рис. 1 представлен алгоритм формирования программной части технологического процесса.

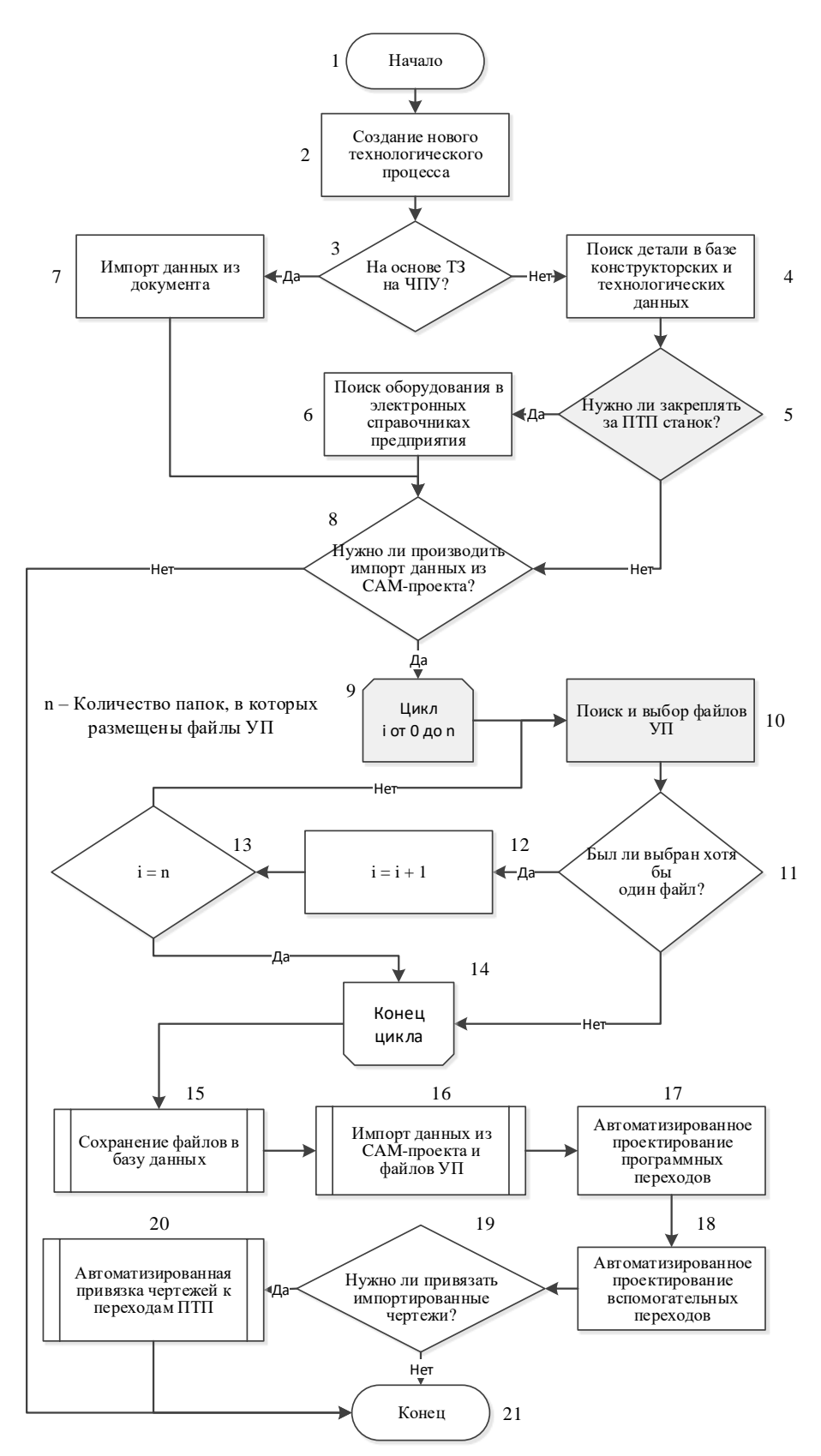

**Рис. 1**. Алгоритм формирования программной части технологического процесса на базе CAM-модуля Siemens NX

Шаги 1-15 описывают формирование номера и импорт данных из электронной формы технического задания на разработку управляющих программ. Далее представлен импорт данных из CAM-модуля Siemens NX и автоматизированное формирование инженеромтехнологом переходов на их основе.

## **3. Разработка макетов программного обеспечения**

Создание макетов программного обеспечения является одним из основных этапов при разработке программного обеспечения, с целью наглядного представления программистам-разработчикам. Одним из достоинств макетирования является уточнение всех требований к программному обеспечению и решение таким образом главного недостатка классического жизненного цикла разработки ПО. На рис. 2 и 3 представлены макеты формирования перечня вспомогательных переходов и переходов сборки-разборки инструментальных наладок. Данные макеты легли в основу разработки программного обеспечения, реализованного сотрудниками НИЦ CALS-технологий ЦК «ЦПВИМ» УлГУ для механокаркасного производства АО «Авиастар-СП».

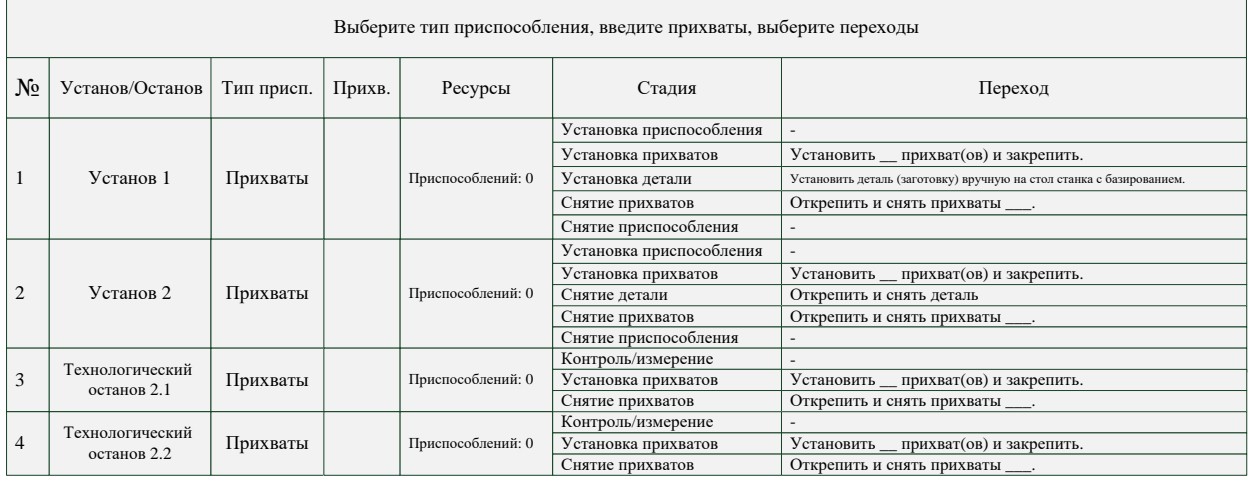

#### **Рис. 2.** Формирование перечня вспомогательных переходов

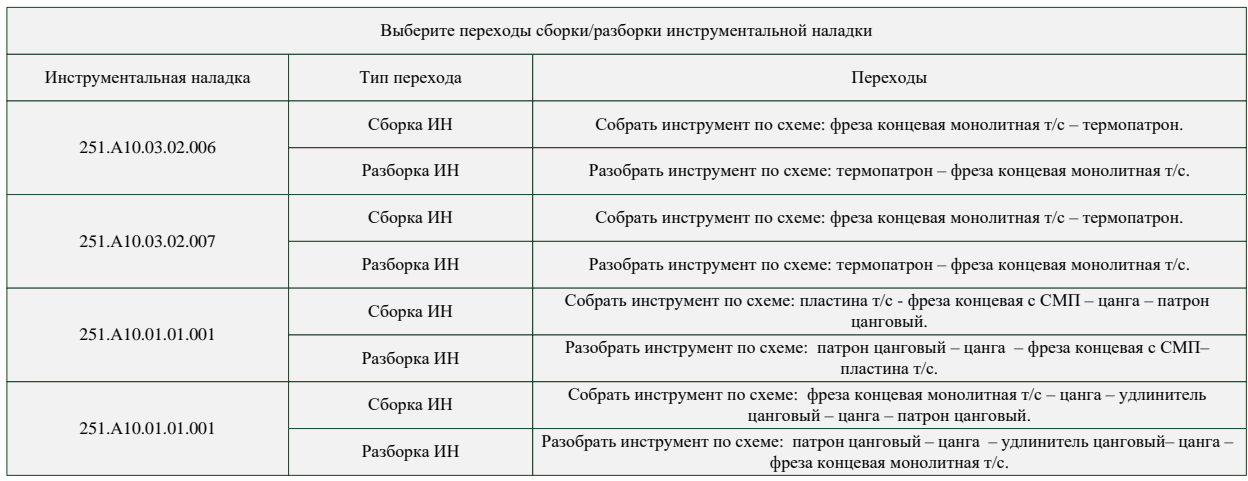

**Рис. 3.** Формирование перечня переходов сборки-разборки инструментальных наладок.

### **Заключение**

В данной статье была предложена методика автоматизированного проектирования вспомогательных переходов технологических процессов для механической обработки самолетных деталей на станках с ЧПУ. На основании описанного процесса деятельности инженера-технолога разработаны макеты программного обеспечения технологического процесса на станках с ЧПУ.

Основной экономический эффект от предлагаемой методики и разработанного на ее основе программного обеспечения заключается в улучшении экономических показателей работы предприятия, прежде всего за счет сокращения трудоемкости выполнения работ. А именно, за счет автоматизации проектирования технологических процессов.

Экономический эффект от применения методики автоматизированного проектирования вспомогательных переходов технологических процессов для механической обработки самолетных деталей на станках с ЧПУ САПР ТП «ТеМП2» составит 512 400 на 1 технологическое бюро в год.

#### **Список литературы**

- 1. Автоматизация производства в машиностроение [Электронный ресурс]. Режим доступа: <https://scienceforum.ru/2020/article/2018018553> (дата обращения 18.05.2020)
- 2. ГОСТ 14.004-83. Технологическая подготовка производства. Термины и определения основных понятий. М.: Стандартинформ, 2008. – 8 с
- 3. Самсонов О. С. Разработка информационного обеспечения для проектирования и моделирования технологических / О.С. Самсонов, М.О. Шенаев, М.Е. Сауетенков, Д.С. Воронцов, А.Н. Петрина // *Известия Самарского научного центра Российской академии наук.* 2014, т. 16, № 1(5), с. 1601-1607.